# **Представление модели личности современного**

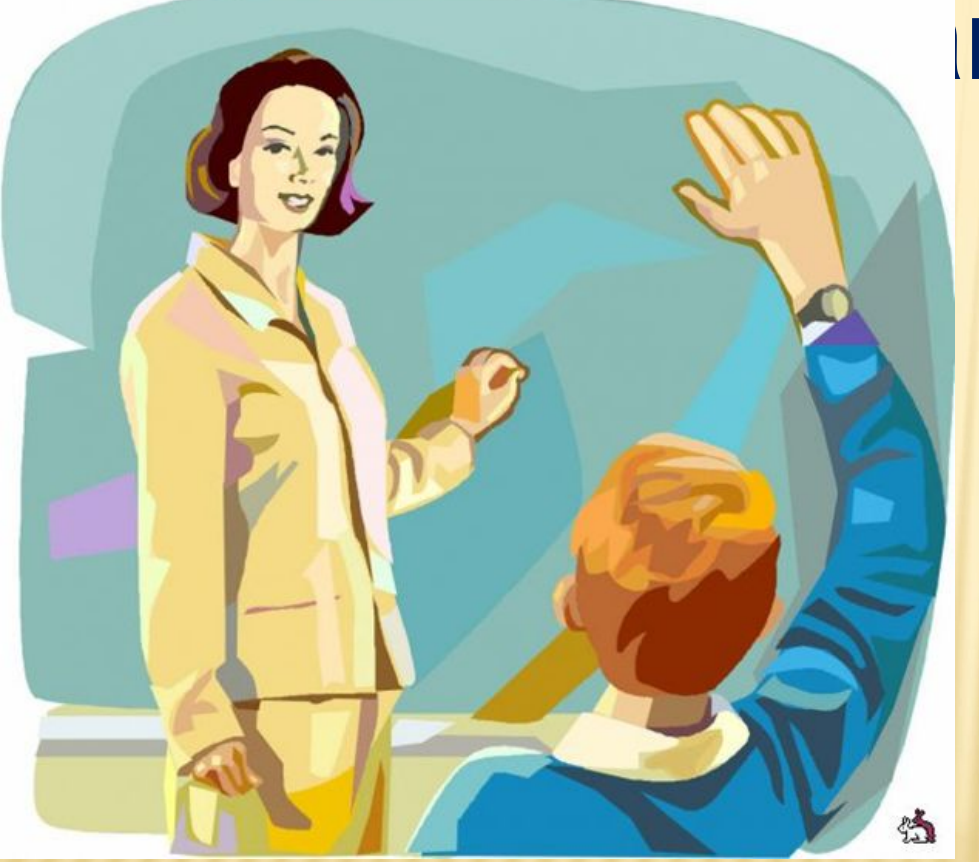

## **педагога**

 Автор: учитель математики Коровкина Валентина Николаевна специальной (коррекционной) общеобразовательной школы (VII вида) №3 Петроградского района Санкт-Петербурга

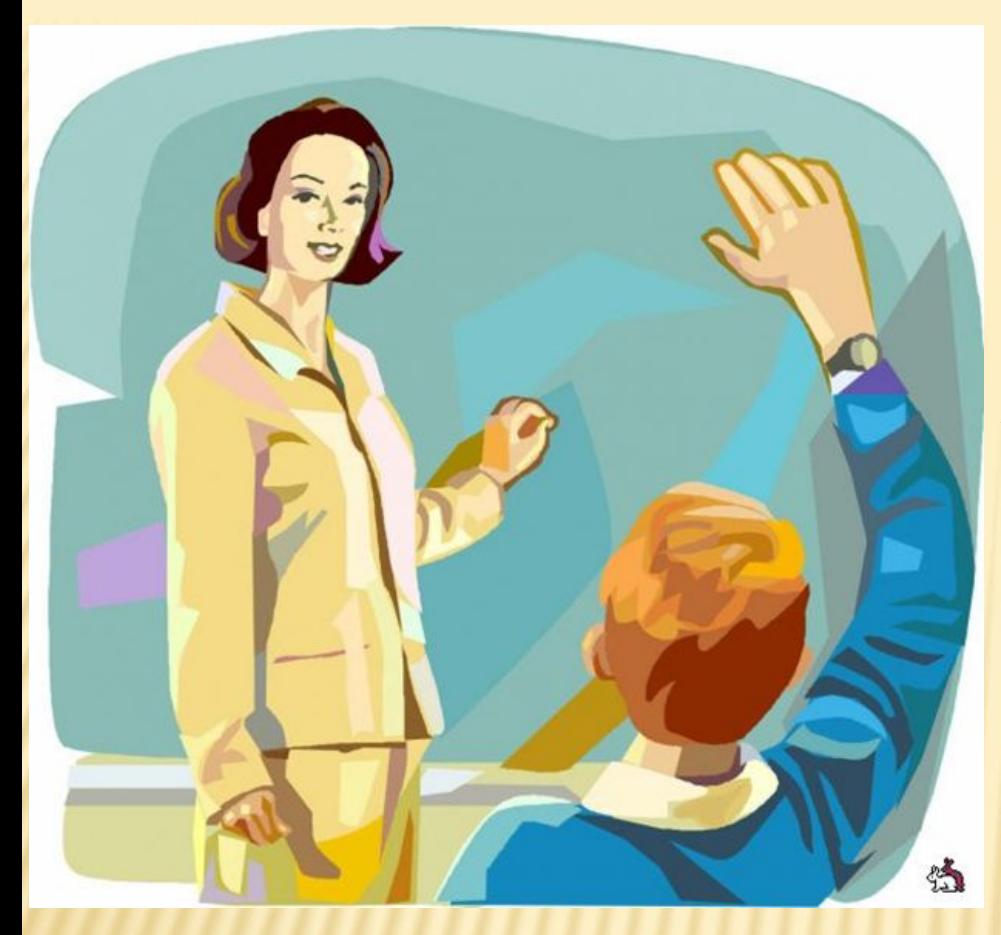

*Личность – человеческий индивид, являющийся субъектом сознательной деятельности, обладающий совокупностью социально значимых черт, свойств и качеств, которые он реализует в общественной жизни.*

## КОМПЕТЕНЦИИ СОВРЕМЕННОГО ПЕДАГОГА

- ❖ Уметь учиться вместе с учениками, самостоятельно закрывая свои «образовательные дыры».
- ❖ Уметь планировать и организовывать самостоятельную деятельность обучающихся(помогать определять цели и образовательные результаты на языке умений).
- ❖ Уметь мотивировать учащихся, включая их в разнообразные виды деятельности.
- ❖ Уметь подмечать склонности обучающегося и в соответствии с ними определять наиболее подходящий для него учебный материал.

## КОМПЕТЕНЦИИ СОВРЕМЕННОГО ПЕДАГОГА

- ❖ Владеть проектным мышлением и уметь организовать групповую проектную деятельность учащихся и руководить ею.
- ❖ Использовать систему оценивания, позволяющую обучающимся адекватно оценивать свои достижения и совершенствовать их.
- ❖ Уметь вести занятия в режиме диалога и дискуссии, создавая атмосферу, в которой учащиеся хотели бы высказывать свои сомнения, мнения и точки зрения на обсуждаемый предмет, дискутируя не только между собой, но и с учителем, принимая то, что собственная точка зрения может быть также подвергнута сомнению и критике.
- Владеть ИКТ и использовать их в учебном процессе.

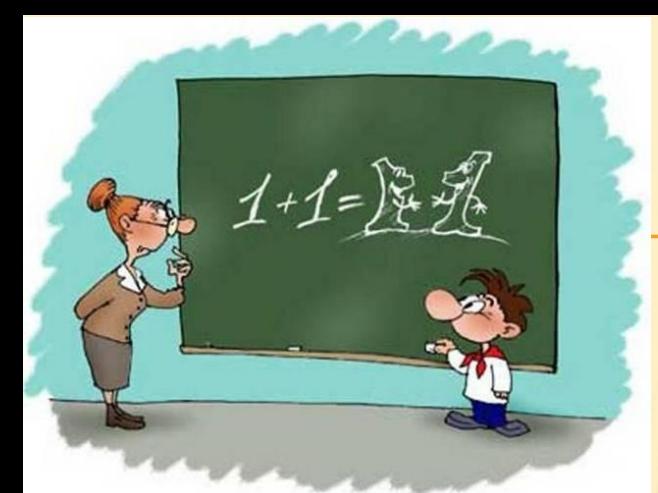

В настоящее время педагоги и ученые сходятся во мнениях: традиционные формы устарели, чтобы завл современных уча удивить, заинтерес

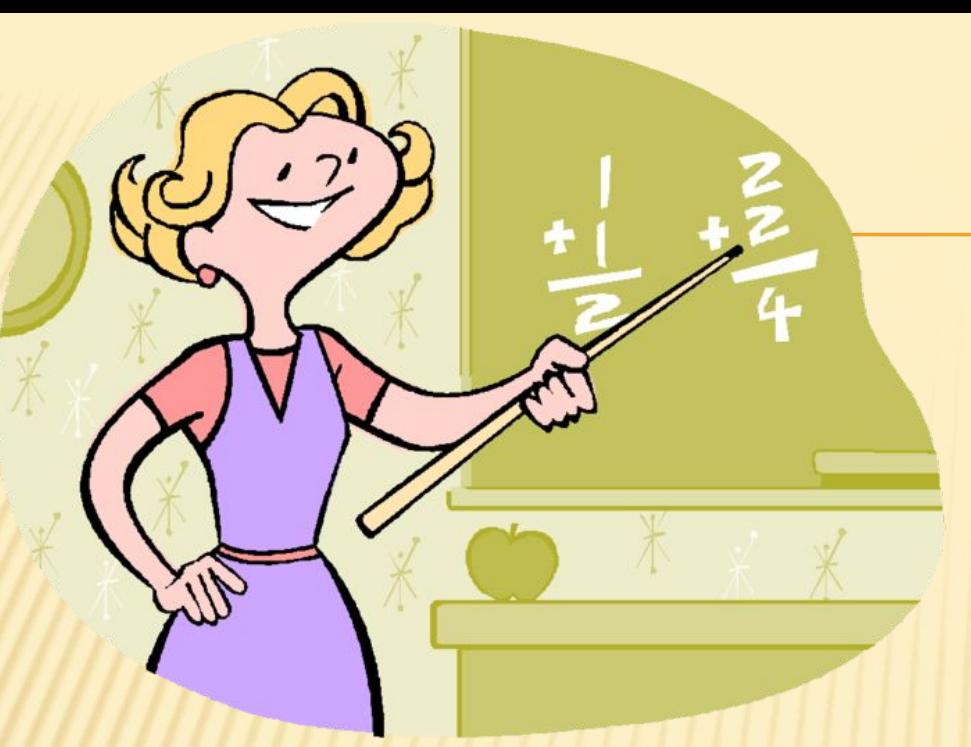

Именно учителя, сумевшего заинтересовать ребенка, вовлечь его в образовательный процесс; педагога, способного зажечь детские глаза, можно назвать современным учителем.

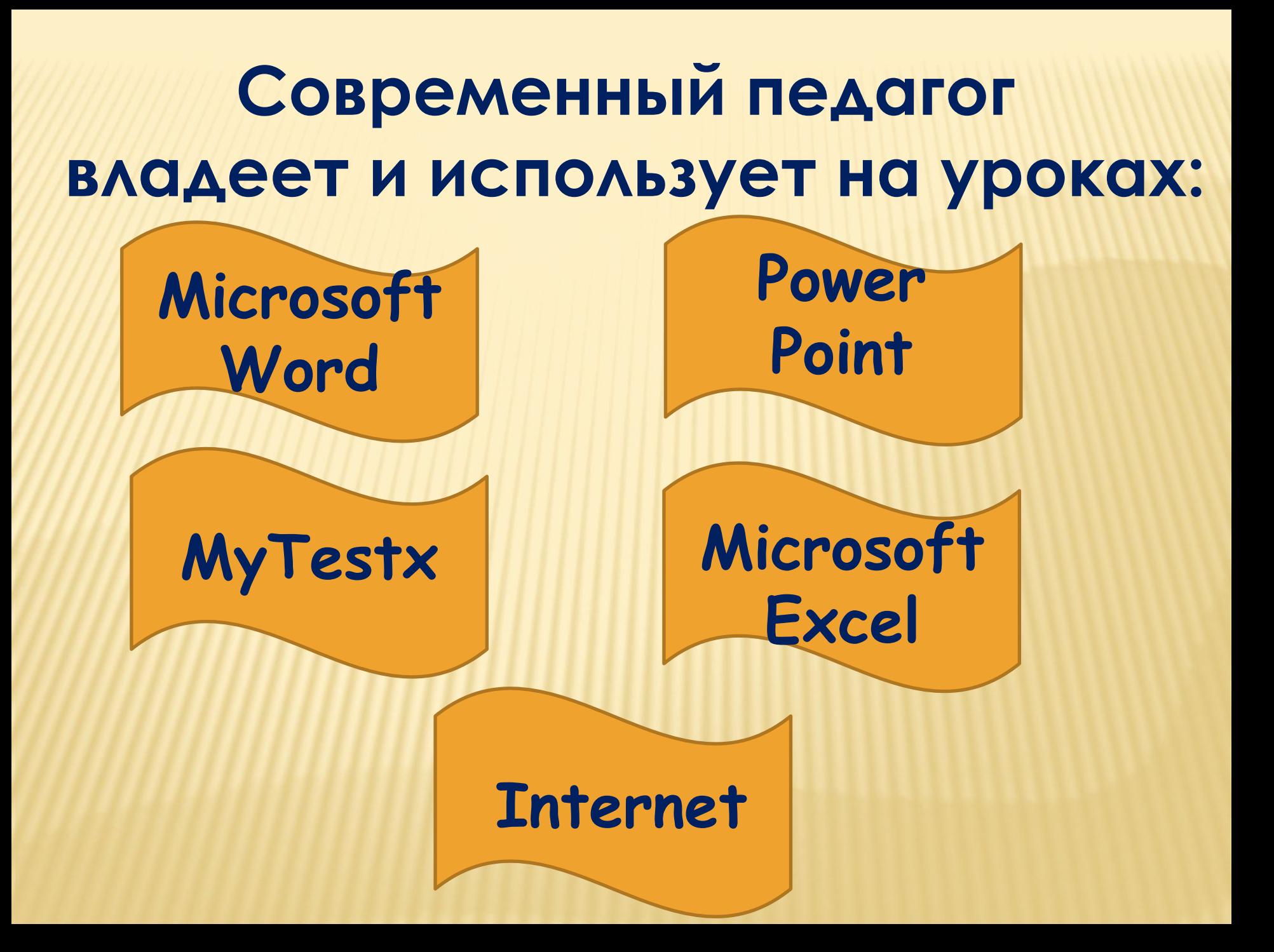

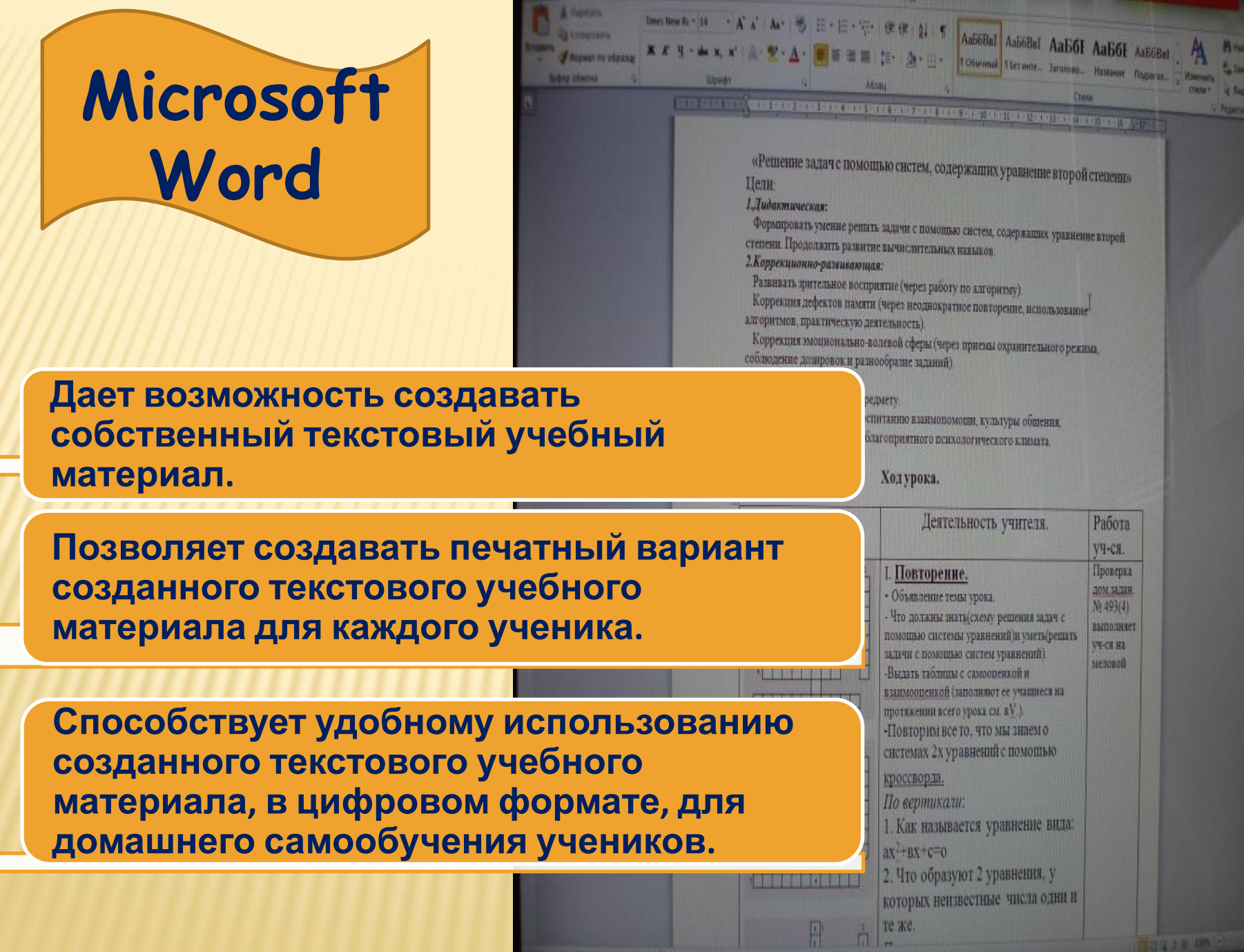

----

 $\mathbb{R}^n$ 

**ROBERTON** 

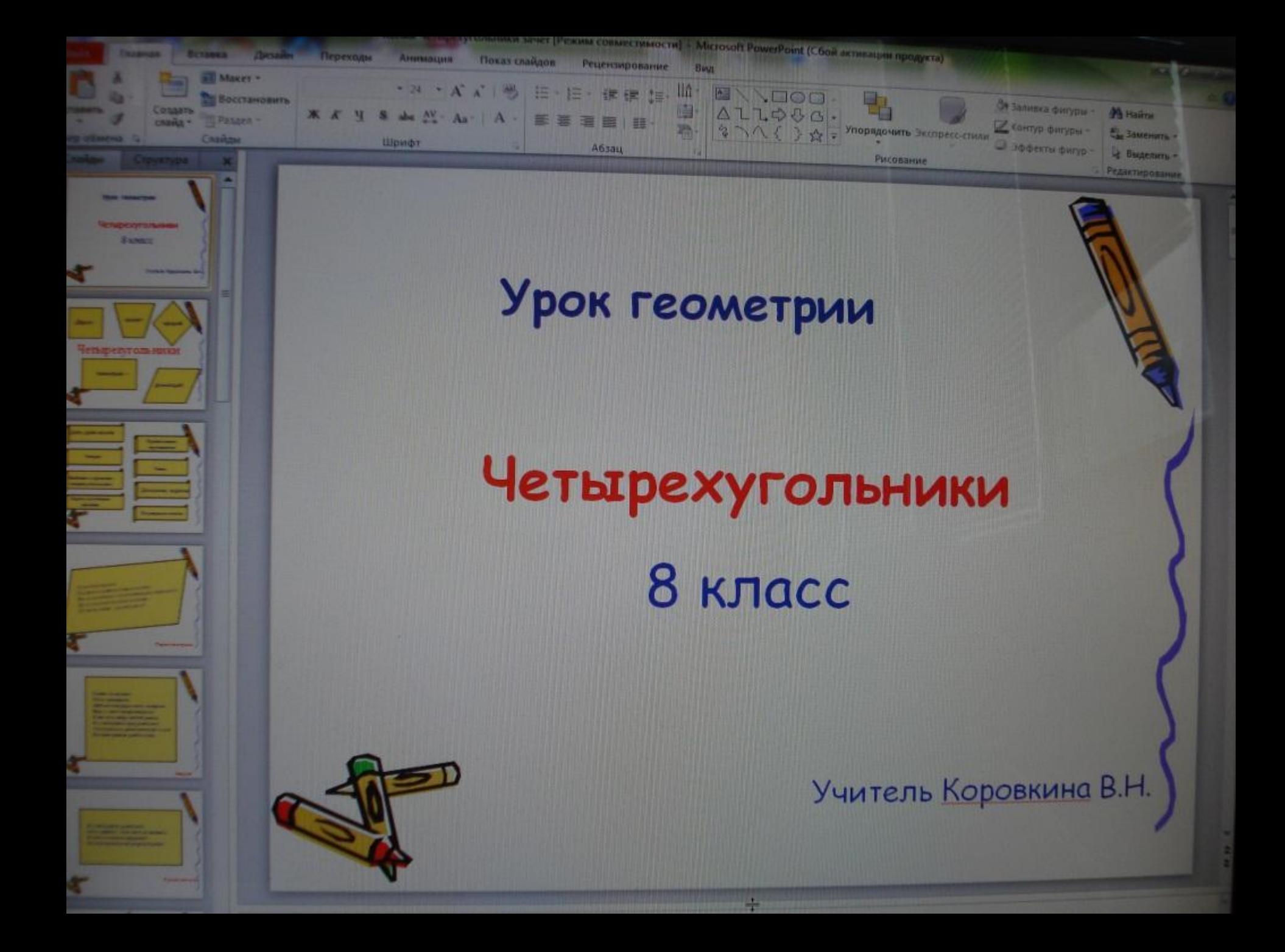

**Опорные конспекты по теме «Действия с рациональными числами»**

 Составитель: Коровкина Валентина Николаевна, учитель математики специальной (коррекционной) школы №3 Петроградского района

> г. Санкт-Петербург 2011г.

#### ожение чисел с разными

#### знаками

 сложения Чтобы сложить два числа с разными знаками нужно:

Алгоритм

*1) из большего модуля вычесть меньший модуль;*

 *2) перед полученным числом поставить знак того слагаемого, модуль которого больше.*

 $\phi(-)+ (+) = - (M - M)^{-1}$  $(\text{+})+(-) = +(\text{M}-\text{M})$ 

Образец *-6,2 +4,1=-(6,2-4,1)=-2,1 6,2+(-4,1)=+(6,2-4,1)=2,1*

#### Выполни сложение:

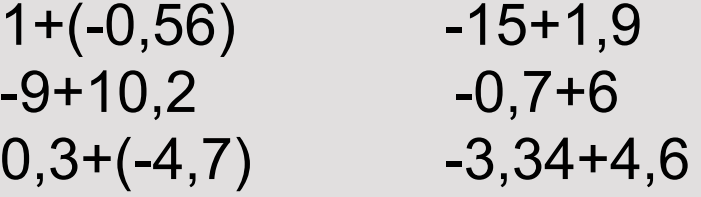

#### Прибавьте:

- а) к сумме-6 и-12 число13
- б) к сумме11 и-6,5 число-1
- в) к числу-10 сумму 8 и -7

Опоры по теме *«Действия с положительными и отрицательными числами»*

**(-)+(-)= - (м+м)**  $(-) + (+) = -(M - M)$  $(+)+(-) = + (M - M)$ **a-b = a+(-b)**

**(-)**⋅**(+)=- (+)**⋅**(-)=- (-)**⋅**(-)=+ (-):(+)=- (+):(-)=- (-):(-)=+**

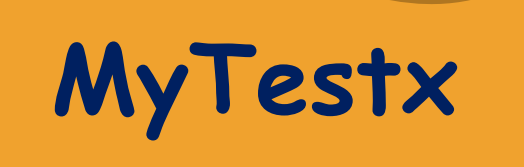

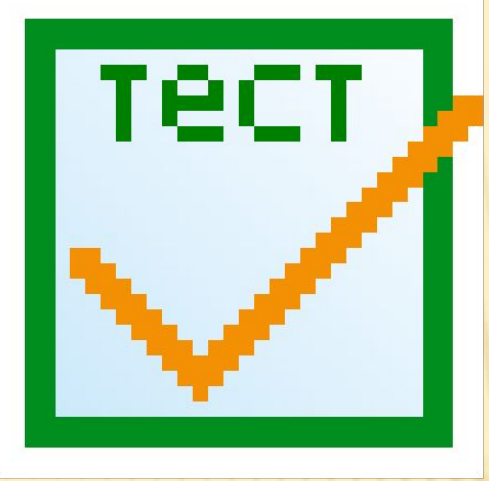

**Позволяет создавать тестовые программы для проверки уровня знаний учеников.**

**Позволяет создавать настольные программы для дистанционного самообучения учеников.**

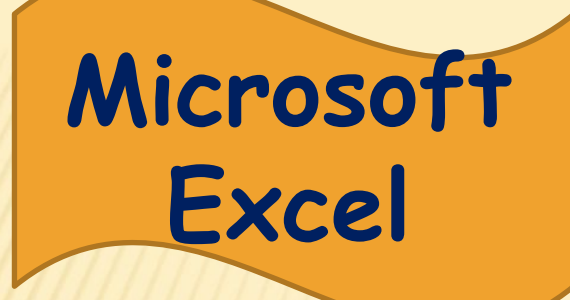

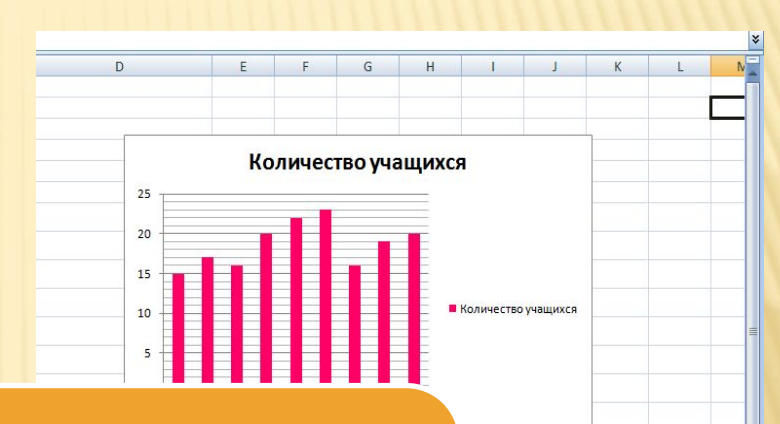

■□ 凹 100% →

**Позволяет создавать электронные графики и таблицы по заданным величинам.**

**Графическая наглядность полученных данных способствует лучшему восприятию учебной информации.**

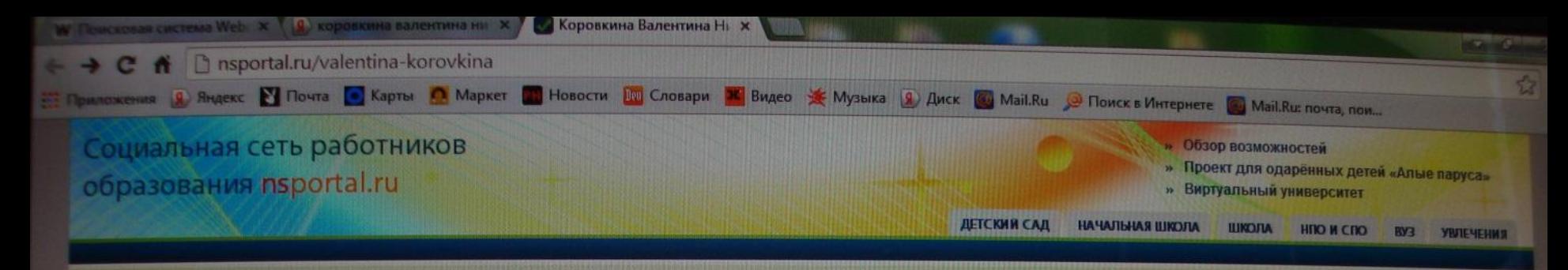

ПРОСМОТР ГОСТЕВАЯ АУДИО ВИДЕО

#### Коровкина Валентина Николаевна

Математика - наука о порядке.

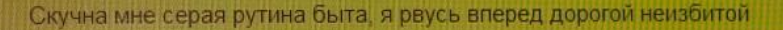

Работа - это моя жизненная функция. Когда я не работаю, то не ощущаю в себе никакой жизни

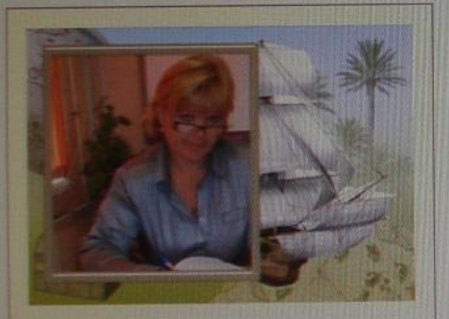

Профессия: учитель математики Профессиональные интересы: коррекционная педагогика Увлечения: активный отдых и здоровый. образ жизни Регион: Ленинградская область Населенный пункт: Санкт-Петербург Место работы: Специальная (коррекционная) общеобразовательная школа (VII вида) №3 Петроградского района Звание, ученая степень: учитель

высшей категории

Навигации

#### **Дает возможность проводить дистанционное обучение и контроль знаний учащихся.**

Мои альбомы

Ж.Верн

**Позволяет проводить онлайн консультации с учеником при помощи передовых технологий телекоммуникации.** 

**Способствует профессиональному саморазвитию преподавателя.** 

**Используя современные технологии и оборудование, педагог способен заинтересовать ученика, улучшить усвоение учебного материала и симулировать его заняться самообразованием.**